## **Рабочая программа дополнительного образования «Основы компьютерной грамотности и знакомство с искусственным интеллектом»**

# **Направленность: техническая**

Уровень программы**:** базовый Возраст обучающихся: 11 - 14 лет Срок реализации: 1 год

> Шпагина Арина Дмитриевна, учитель информатики

г. Дивногорск 2022-2023 учебный год

#### **Пояснительная записка**

Дополнительная общеобразовательная общеразвивающая программа научнотехнической направленности «Основы компьютерной грамотности и знакомство с искусственным интеллектом» разработана в соответствии с требованиями:

- Федерального закона России «Об образовании» 2012 г.,

- Концепции развития дополнительного образования детей, утвержденной распоряжением правительства Российской Федерации от 4 сентября 2014г. №1726-р.,

- Приказа Минпросвещения России от 09.11.2018 г. №196 «Об утверждении Порядка организации и осуществления образовательной деятельности по дополнительным общеобразовательным программам»,

- Письма Минобрнауки России от 18.11.2015 г. № 09-3242 «Методические рекомендации по проектированию дополнительных общеразвивающих программ (включая разноуровневые программы)».

Программа направлена на изучение основ компьютерной грамотности в области работы с операционной системой, работой с офисными технологиями, написания сайта, основам алгоритмизации и программирования, работой с Интернет и электронной почтой.

Программа «Основы компьютерной грамотности и знакомство с искусственным интеллектом» имеет **техническую направленность.** 

**Актуальност**ь программы состоит в том, что с переходом современного общества к информатизации и массовой коммуникации одним из важнейших аспектов деятельности учащегося становится умение оперативно и качественно работать с информацией и информационными технологиями, привлекая для этого современные средства и методы.

Она развивает логическое, алгоритмическое и системное мышление учащихся, которое будет способствовать освоению таких тем, как представление информации в виде схем и таблиц, алгоритмы, элементы формальной логики, формализация и моделирование и других логически сложных разделов информатики.

Практическую работу на компьютере можно рассматривать как общее учебное умение, применяемое и на других уроках. Накопление опыта в применении компьютера, как инструмента информационной деятельности, подводит учащихся (при последующем осмыслении и обобщении этого опыта) к изучению таких тем, как информация и информационные процессы, виды информации, организация и поиск информации и других подобных разделов информатики.

## **Новизна программы**

В основу программы положено развитие творческих способностей детей по средствам включения новых компьютерных технологий:

интерактивной доски.

В качестве иллюстрационного материала используется имеющиеся электронные учебники, компьютерные обучающие программы, презентации. Включение демонстрационных материалов в обучение усиливает активное восприятие детьми теории, способствует владению информационными технологиями.

Большое значение на занятиях объединения уделяется созданию условий для повышения познавательного интереса к предмету через такие формы работы, как:

- интеллектуальные игры по информатике;

- конкурсы;

- творческие проекты.

**Педагогическая целесообразность программы** обусловлена потребностью общества в расширении использования информационно-компьютерных технологий во всех сферах жизни и особенно для повышения образовательного уровня учащихся, их развития и социализации.

Программа включает в себя:

- обширный теоретический материал;
- задания практического характера;
- задания творческого характера.

**Отличительная особенность** данной образовательной программы от уже существующих в том, что она дает учащимся понимание основ работы с компьютерными программами.

Открывает возможности при минимальном количестве учебного времени не только изучить основные возможности работы, но и увидеть, как их можно использовать для решения разнообразных задач, максимально реализовав именно творческие способности.

Во-первых, содержание программы построено таким образом, чтобы максимально сформировать у обучающихся позитивное отношение к будущей трудовой деятельности.

Во-вторых, особенность программы является личностно - ориентированный *подход в процессе обучения*. Для этого у обучающихся определяется исходный уровень знаний и практических умений, а также их мотивация к занятиям.

В дальнейшем, с учётом индивидуальных возможностей, выстраивается образовательная траектория обучения с целью максимального освоения программных заданий.

Принципы реализации программы:

- индивидуальности – выражается в ориентации программы на индивидуальные возможности и потребности учащихся на занятиях;

 деятельности – выражается в органическом единстве теоретических знаний и практических умений как основы организации образовательного процесса;

 целостности – необходимость гармонического единства рационального, эмоционального, сообщающего и поискового, содержательного и эмоционального компонентов в обучении;

доступности - заключается в необходимости соответствия содержания, методов и форм

обучения возрастным особенностям учащихся, уровню их развития;

 преемственности и последовательности обучения предполагает, что знания даются учащимся не только в определенной последовательности и взаимосвязи, а изложение учебного материала педагогом доводится до уровня системности в сознании учащихся;

 результативности выражается в нацеленности на получение учащимся конкретного образовательного результата в ходе каждого учебного занятия;

 профориентационной направленности – данный принцип обеспечивает подбор содержания, методов, форм педагогического процесса, который направлен на предпрофессиональную подготовку учащихся с целью формирования профессионально важных качеств, знаний и умений.

## **Адресат программы**

Программа адресована обучающимся от 9 до 11 лет.

Подростковый период – важный и трудный этап в жизни человека, время выборов, которое во многом определяет всю последующую жизнь.

Подростки уже могут мыслить логически, заниматься теоретическими рассуждениями и самоанализом. Важнейшее интеллектуальное приобретение – умение оперировать гипотезами, а также дедукция и индукция. Развитие самосознания находит выражение в изменении мотивации основных видов деятельности: учения, общения и труд. В этом возрасте происходит смена ведущей деятельности. Роль ведущей деятельности играет социально значимая деятельность, реализуемая в учебе, общении, общественно - полезном труде.

В результате усвоения новых знаний перестраиваются способы мышления. Знания становятся личным достоянием ученика. Меняются его убеждения, что приводит к изменению взглядов на окружающую действительность.

Процесс запоминания сводится к мышлению, к установлению логических отношений внутри запоминаемого материала, а припоминание – восстановление материала по этим отношениям (вспоминать – значит мыслить). Активное развитие получает чтение, монологическая и письменная речь.

В общении формируются и развиваются коммуникативные способности (умение вступать в контакт, расположение и взаимопонимание).

Оценка сверстников начинает приобретать большее значение, так меняется ведущий мотив поведения. В этот период подросток максимально подвержен влиянию, он стремится занять свое место среди сверстников, боится утратить свою популярность.

Общественно полезная деятельность является той сферы, где он может реализовать свои возросшие возможности, стремление к самостоятельности; удовлетворить потребность в признании со стороны взрослых, реализации своей индивидуальности.

Пол обучающихся – смешанный.

Принцип набора в группу - свободный.

#### **Объем программы**

На весь период обучения для освоения программы запланировано 68 учебных часов.

#### **Режим занятий**

Занятия проводятся один раз в неделю по 2 часа (68 часов в течение года). Наполняемость групп - 15 человек.

## **Срок освоения программы** – 1 год

#### **Формы, методы обучения.**

*Форма обучения - очная.* 

Процесс обучения строится по плану: теоретическое изучение материала, которое проходит в форме лекции, беседы или рассказа, сопровождаемых слайдовой презентацией, игровые и практические занятия; в конце изучаемой темы краткий повтор и зачетное занятие.

Зачетные занятия проводятся в форме индивидуальных и групповых творческих заданий.

Занятия включают элементы игры, использование и чередование теоретической и практической работ, использования интерактивных форм обучения.

При организации работы кружка используются следующие *методы обучения:*  словесный, наглядный, практический.

#### **Типы занятий**

Занятия проводятся с детьми разного возраста в разновозрастных группах, а также индивидуально:

- комбинированные - изложение материала, проверка домашнего задания и изученного, закрепление полученных знаний;

- подача нового материала;

- повторение и усвоение пройденного - контрольные и проверочные работы, анализ полученных результатов;

- закрепление знаний, умений и навыков - постановка задачи и самостоятельная работа ребенка под руководством педагога;

применение полученных знаний и навыков - прикладная деятельность ребенка, использующего на практике приобретенные знания

#### **Цель программы**

Формирование базовых знаний при работе на компьютере и обучение эффективному использованию компьютерной техники в учебной и практической деятельности, развитие творческого потенциала обучающихся.

## **Задачи программы**

*- развивающие:* познакомить обучающихся с основами работы с компьютерными программами, развивать логическое и алгоритмическое мышление.

*- обучающая:* сформировать умение использовать компьютер с соответствующим программным обеспечением при решении задач, поиске и обработке информации.

*- воспитательные:* выделение и раскрытие роли информационных технологий и компьютеров в развитии современного общества; привитие навыков сознательного и рационального использования компьютера в своей учебной, а затем и профессиональной деятельности.

Программа обеспечивает достижение учащимися следующих *личностных, метапредметных и предметных результатов*.

## *Личностные результаты:*

- дисциплинированность, трудолюбие, упорство в достижении поставленных целей;
- умение управлять своими эмоциями в различных ситуациях;
- умение оказывать помощь своим сверстникам.

*Метапредметные результаты.* 

## Регулятивные универсальные учебные действия:

- умение определять наиболее эффективные способы достижения результата;
- умение находить ошибки при выполнении заданий и уметь их исправлять;
- умение объективно оценивать результаты собственного труда, находить возможности и способы их улучшения;
- умение следовать при выполнении задания инструкциям учителя;
- умение понимать цель выполняемых действий. Познавательные универсальные учебные действия:
- перерабатывать полученную информацию, делать выводы;
- осуществлять поиск информации с помощью ИКТ.

Коммуникативные универсальные учебные действия:

- умение договариваться и приходить к общему решению, работая в паре, группе;
- координировать различные позиции во взаимодействии с одноклассниками;
- принимать общее решение;
- контролировать действия партнёра в парных упражнениях;
- умение участвовать в диалоге, соблюдать нормы речевого этикета, передавать в связном повествовании полученную информацию.

## Предметные

По окончании обучения учащиеся должны демонстрировать сформированные умения и навыки работы с информацией и применять их в практической деятельности и повседневной жизни.

Ожидается, что в результате освоения общих навыков работы с информацией учащиеся будут уметь:

• представлять информацию в табличной форме, в виде схем;

• создавать свои источники информации – информационные проекты (сообщения, небольшие сочинения, графические работы);

- создавать и преобразовывать информацию, представленную в виде текста, таблиц, рисунков;
- владеть основами компьютерной грамотности;
- использовать на практике полученные знания в виде докладов, программ, решать поставленные задачи;
- готовить к защите и защищать небольшие проекты по заданной теме;
- придерживаться этических правил и норм, применяемых при работе с информацией,

применять правила безопасного поведения при работе с компьютерами.

# **Учебный (тематический) план**

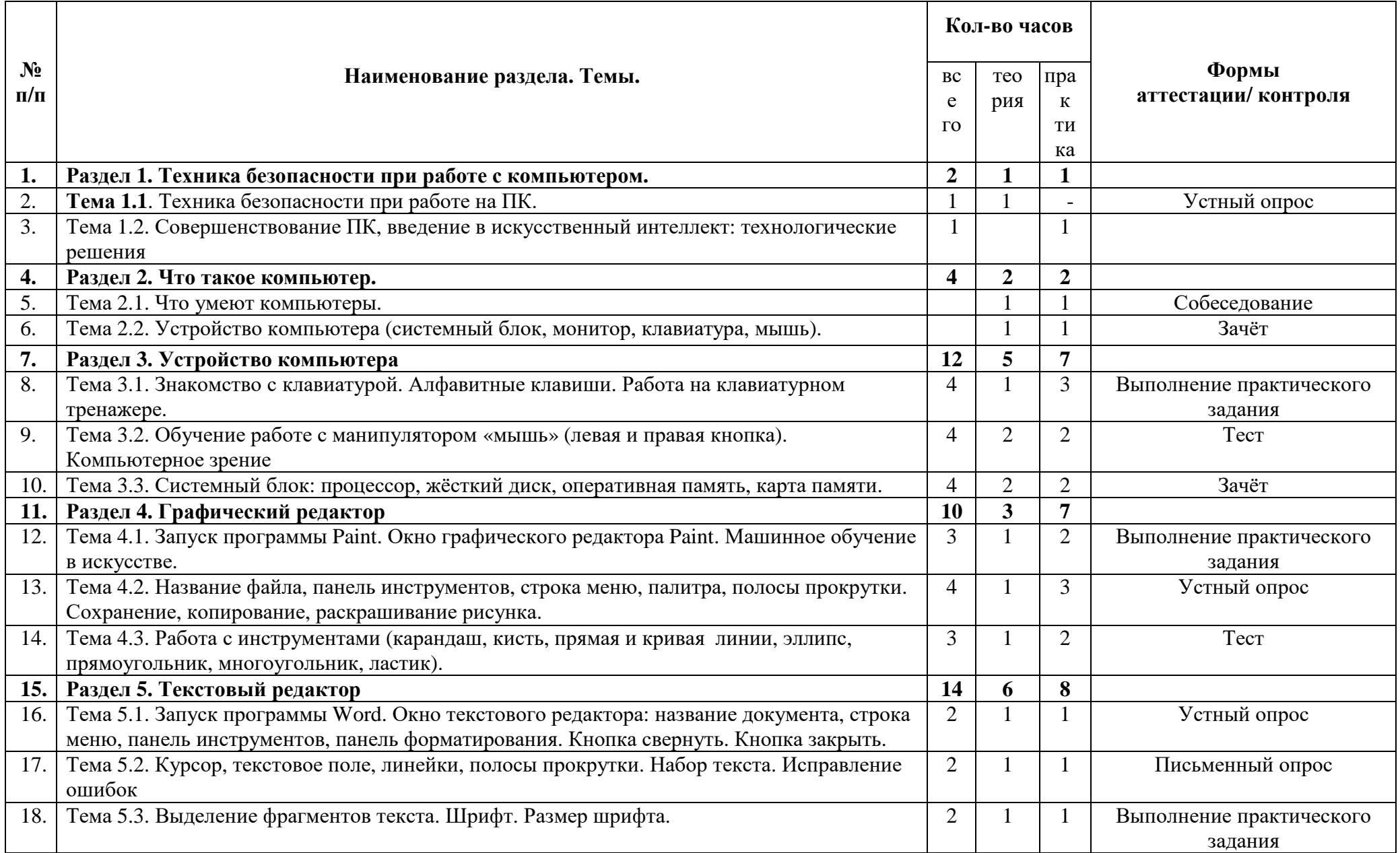

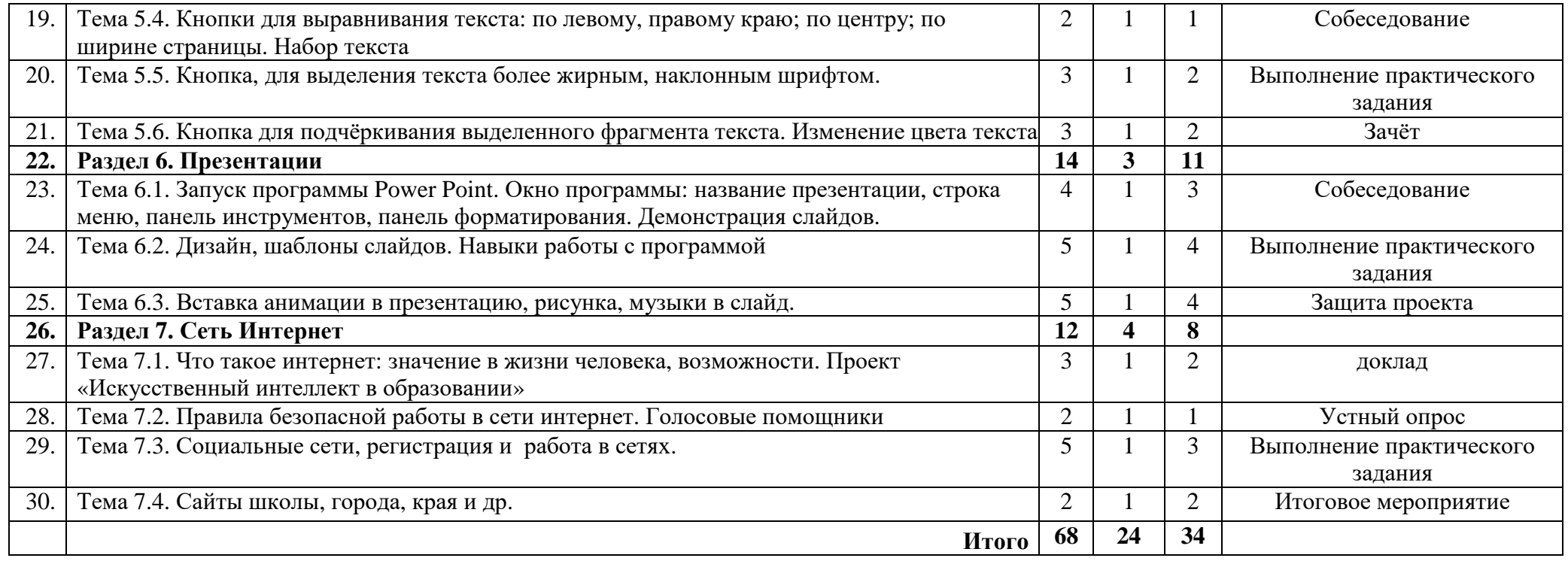

## **Комплекс организационно – педагогических условий реализации программы**

## *- материально – технические условия*

1. Комплект инструкций по технике безопасности – 5 шт.

2. Комплект памяток составления презентации – 15 шт.

3. Комплект памяток написания исследовательской работы – 15 шт.

На занятиях преподавания теоретического материала используется наглядный материал.

Для занятий допустимо использовать компьютерную технику, которая имеет санитарноэпидемиологическое заключение о ее безопасности для здоровья детей.

Помещение, где эксплуатируются компьютеры, имеет искусственное и естественное освещение.

Рабочие столы размещены так, чтобы на экран свет падал слева.

Для уменьшения зрительного напряжения важно следить за тем, чтобы изображение на экране компьютера было четким, контрастным.

Расстояние от глаз до экрана компьютера должно быть не менее 50 см. За компьютером должен заниматься один ребенок, так как для сидящего сбоку условия рассматривания изображения на экране резко ухудшаются.

Приобщение детей к компьютеру начинается с обучения правилам безопасного пользования, которые должны соблюдаться не только на занятиях в объединении, но и дома.

Для проведения практических занятий в компьютерном кабинете используется следующий состав аппаратного и программного обеспечения:

*Аппаратное обеспечение:* 

- $\blacksquare$  IBM PC совместимый компьютер;
- $\blacksquare$  Процессор Pentium-II 300 и выше;
- Оперативная память 128 Мб и больше;

 $\blacksquare$  Видеокарта, поддерживающая 16-битный цвет (= 65 000 оттенков) и разрешение 800х600 (желательно — 1024x68);

- Дисплей с диагональю 15 дюймов;
- Программное обеспечение;
- Операционная система: Windows 2010;
- Adobe PhotoShop 7.0 и выше;
- Визуальный редактор Microsoft FrontPage, Adobe Dreamweaver
- Программа для просмотра рисунков (ACDSee, и т.п.).
- клавиатурные тренажеры,
- дополнительные устройства компьютера (ксерокс, принтер, сканер),
- Сеть интернет

## *учебно –методическое и информационное обеспечение*

## 1. презентации по различным темам,

- 2. CD-ROMы,
- 3. дополнительные программы для работы ,
- 4. компьютерный учебный курс «6 семестров»,
- 5. программы разработки фотооткрыток, визиток и т.д.,
- 6. мультимедийная энциклопедия «Кирилл и Мефодий» в двух томах,
- 7. плакаты, раздаточный материал,
- 8. компьютерные файлы для практической работы и др.

## *Литература и электронные ресурсы для педагогических работников:*

1. Брыксина О.Ф. Планируем урок информационной культуры // Информатика и образование.  $-2001$ ,  $-2$ ,  $-$ C, 86-93.

2. Горячев А.В. О понятии "Информационная грамотность. // Информатика и образование. –  $2001. -N98 - C. 14-17.$ 

3. Грязнова ЕМ. Занимательная информатика// Информатика и образование. – 2006. –№6. – С.77 - 87.

4. ЕфимоваО. Курс компьютерной технологии с основами информатики: Уч. пособие / О. Ефимова, В. Морорзов, Н.Угринович. - М.: ООО «Издательство АСТ»; ABF, 2003. - 424с.

5. Журова СМ. Внеурочные занятия по информатике // Информатика и образование. – 2006. –  $5. - C. 8-13.$ 

6. Симонович С.В., Евсеев Г.А., Алексеев А.Г. Специальная информатика: учебное пособие. – М.: АСТ-ГГРЕСС: ИнфоркомПресс, 2000. – 400 с.

7. Швачко Н.В. Основные аспекты преподавания темы "Информация" в начальной школе // Информатика и образование. – 2006. –№9. –С. 29- 43.

8. Якиманская И.С. Личностно-ориентированное обучение в современной школе – М.: Сентябрь, 1996. – 96 с.

9. 1september.ru (Фестиваль педагогических идей 2008\2009// Авторская программа кружковых занятий по информатике (младшие классы). Васильева Л. Д.

## *Литература для обучающихся и родителей*

1. Авербух А.В., Гисин В.Б. «Изучение основ информатики вычислительной техники». – М.: Просвещение, 2010г.

2. Гельтищева М.В. «Режим работы за дисплеем» -М.: Изд.Центр «Вентана-Граф»,2009г.

3. Каралашвили Е.А. «Упражнения для учащихся», 2012г.

4. Орлов В.И. «Процесс обучения: средства и методы». – М.: Московский институт потребительской кооперации, 2009г.

*5.* Шафрин Ю.А. «Основы компьютерной технологии». *Литература для педагога*

6. Журин А.А. «Учимся работать на компьютере» Москва 2009г.

7. Кукушкина О.И. Компьютер в специальном обучении. Проблемы, поиски, подходы.2009г.

8. Куприянов Н «Рисуем на компьютере». 2010г.

9. Курилович В. «Как изучить компьютер за 6 занятий» 2012г.

10. Лаптев В.В. «Что такое компьютер?». 2014г.

11. Левин А. «Самоучитель работы на компьютере» 2013г.

12. Симонович С, Евсеев Г., «Общая информатика», учебное пособие «АСТ-ПРЕСС», 2013г.

13. Угринович Н.Д. «Информатика и информационные технологии» 2011г.

14. Удалова Т.Л. Создание текстовых документов в текстовом редакторе Microsoft Word» 2012г.

15. Фигурнов В.Э. «IBM PC для пользователя». 2009г*.*

# **Электронные образовательные ресурсы:**

- 1. http://kpolyakov.narod.ru/school/ege.htm (Электронный ресурс) (Дата обращения: 04.09.2019)
- 2. Электронная библиотечная система http://www.iprbookshop.ru (Электронный ресурс) (Дата обращения: 15.09.2019)
- 3. Комплект Федеральных цифровых информационно-образовательных ресурсов (далее ФЦИОР), помещенный в коллекцию ФЦИОР (Электронный ресурс) (http://www.fcior.edu.ru); (Дата обращения: 20.09.2019)
- 4. Сетевая методическая служба авторского коллектива для педагогов на сайте издательства http://metodist.lbz.ru/authors/informatika//(Электронный ресурс) (Дата обращения: 12.09.2019)
- 5. Единая коллекция цифровых образовательных ресурсов (Электронный ресурс)//http://schoolcollection.edu.ru/ (Дата обращения: 20.09.2019)
- 6. Виртуальный компьютерный музей (Электронный ресурс)// http://www.computer-museum.ru/ (Дата обращения: 6.09.2019)
- 7. Нормативно-правовые документы проведения государственной итоговой аттестации по образовательным программам среднего общего образования (Электронный ресурс)//http://fipi.ru/(Дата обращения: 18.09.2019)
- 8. Журнал «Информатика». Приложение к газете «1 Сентября» (Электронный ресурс)//http://информатика.1сентября.рф/(Дата обращения: 02.09.2019)
- 9. Сетевой лекторий по олимпиадной информатике для педагогов (Электронный ресурс)//http://metodist.lbz.ru/lections/6/(Дата обращения: 18.09.2018)
- 10. Открытый онлайн курс для педагогов «Олимпиадная информатика» на сайте (Электронный ресурс)//http://metodist.lbz.ru/nio/apkippro/oi.php (Дата обращения: 21.09.2019)

# **Календарный учебный график**

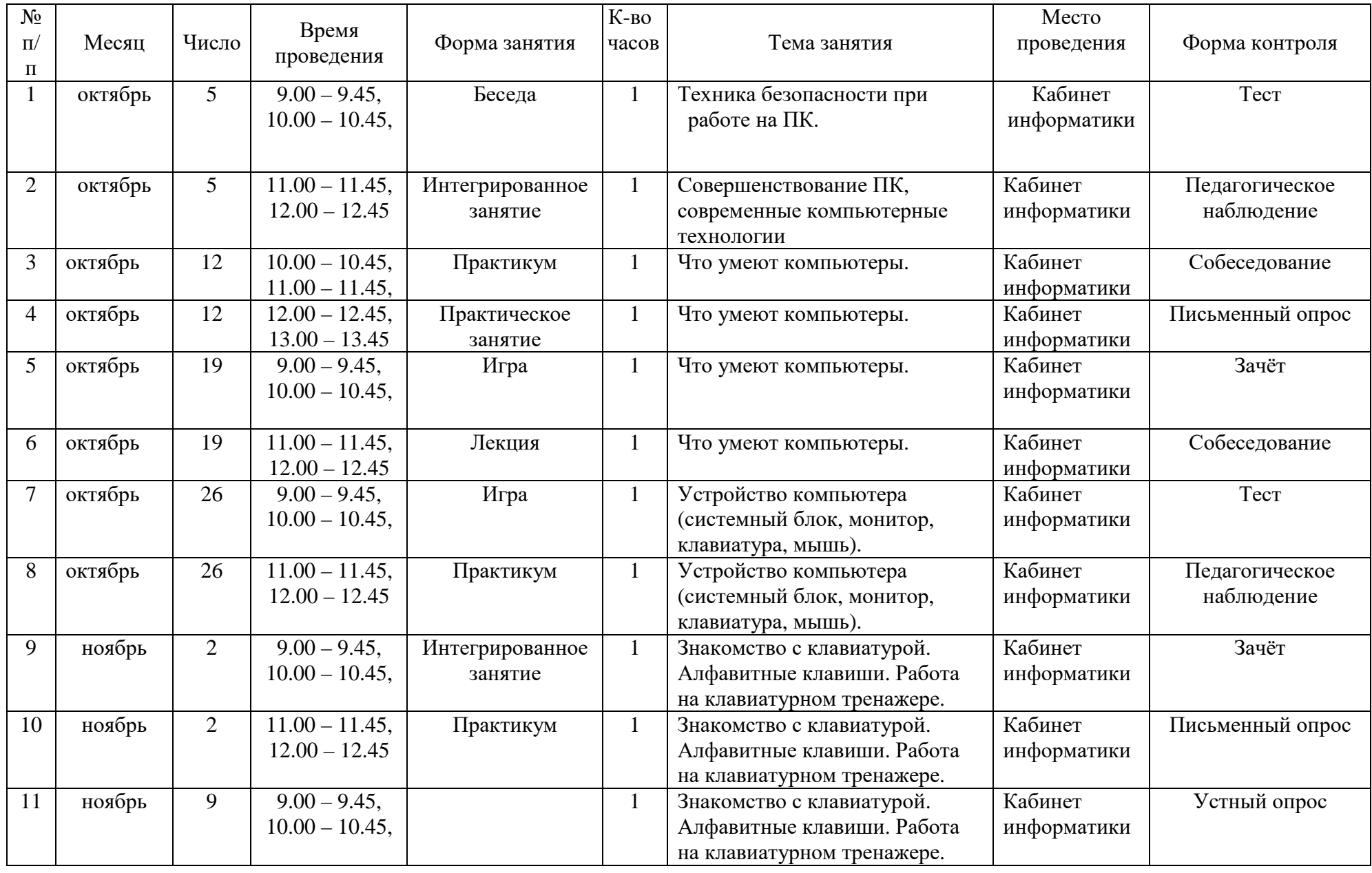

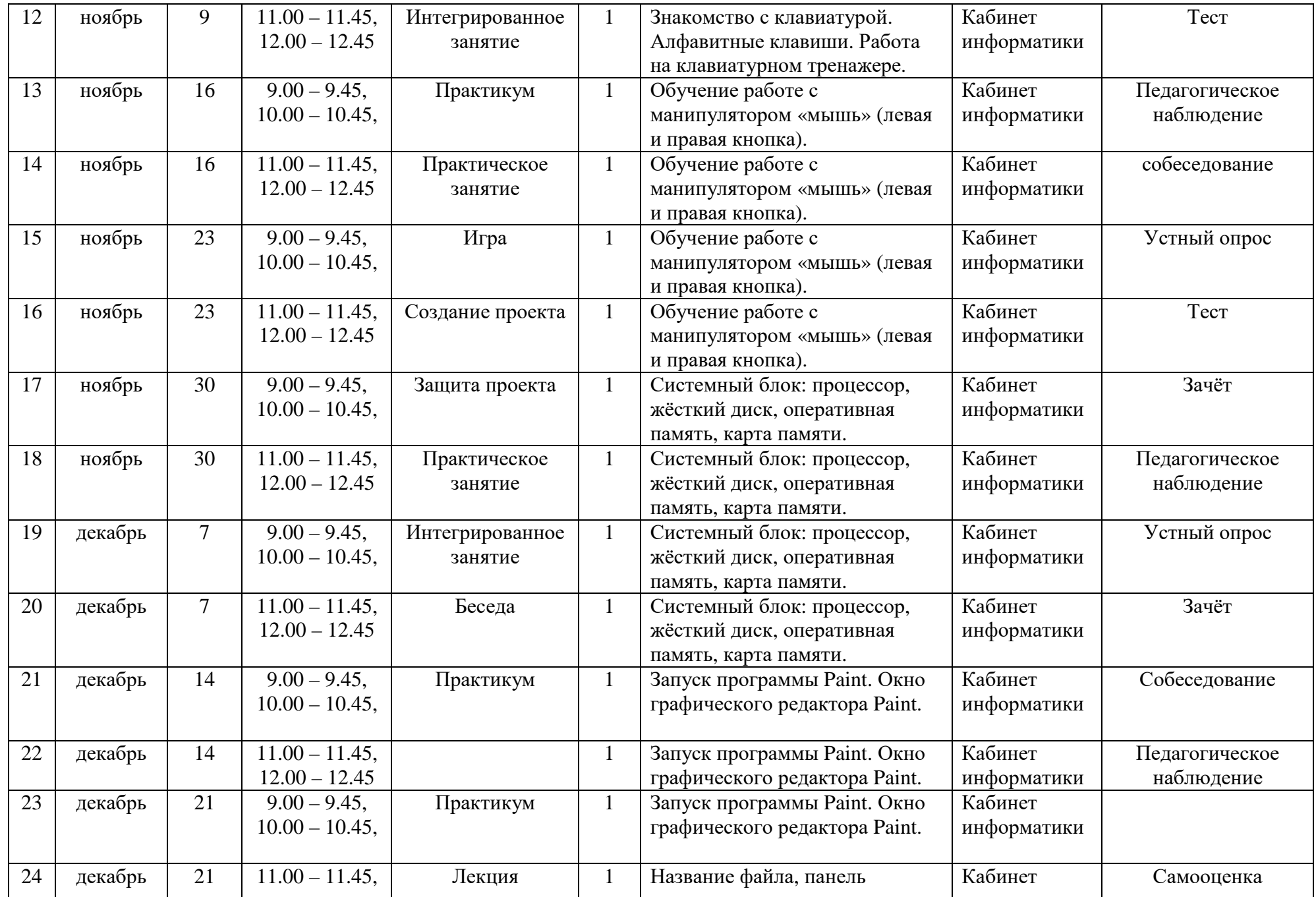

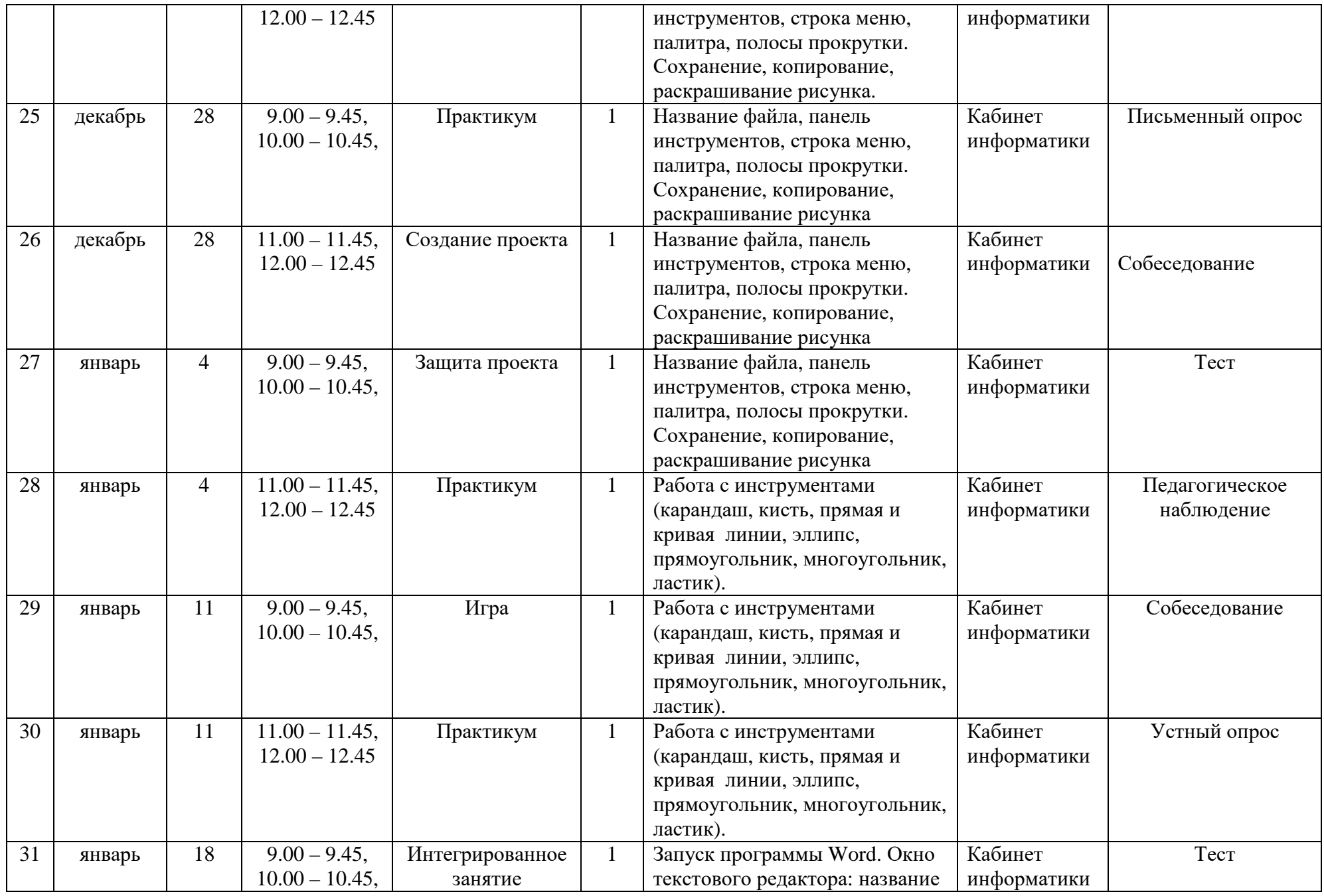

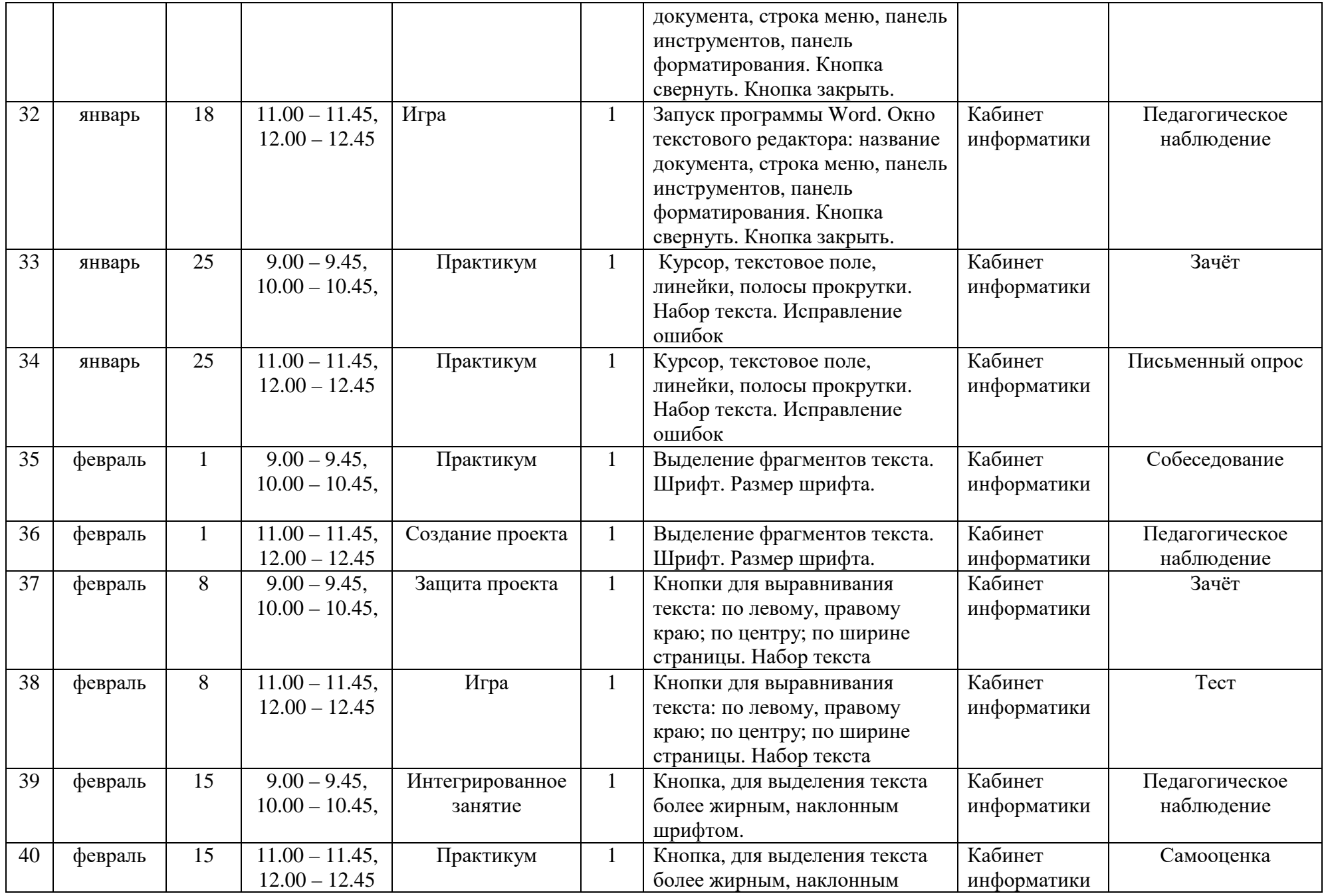

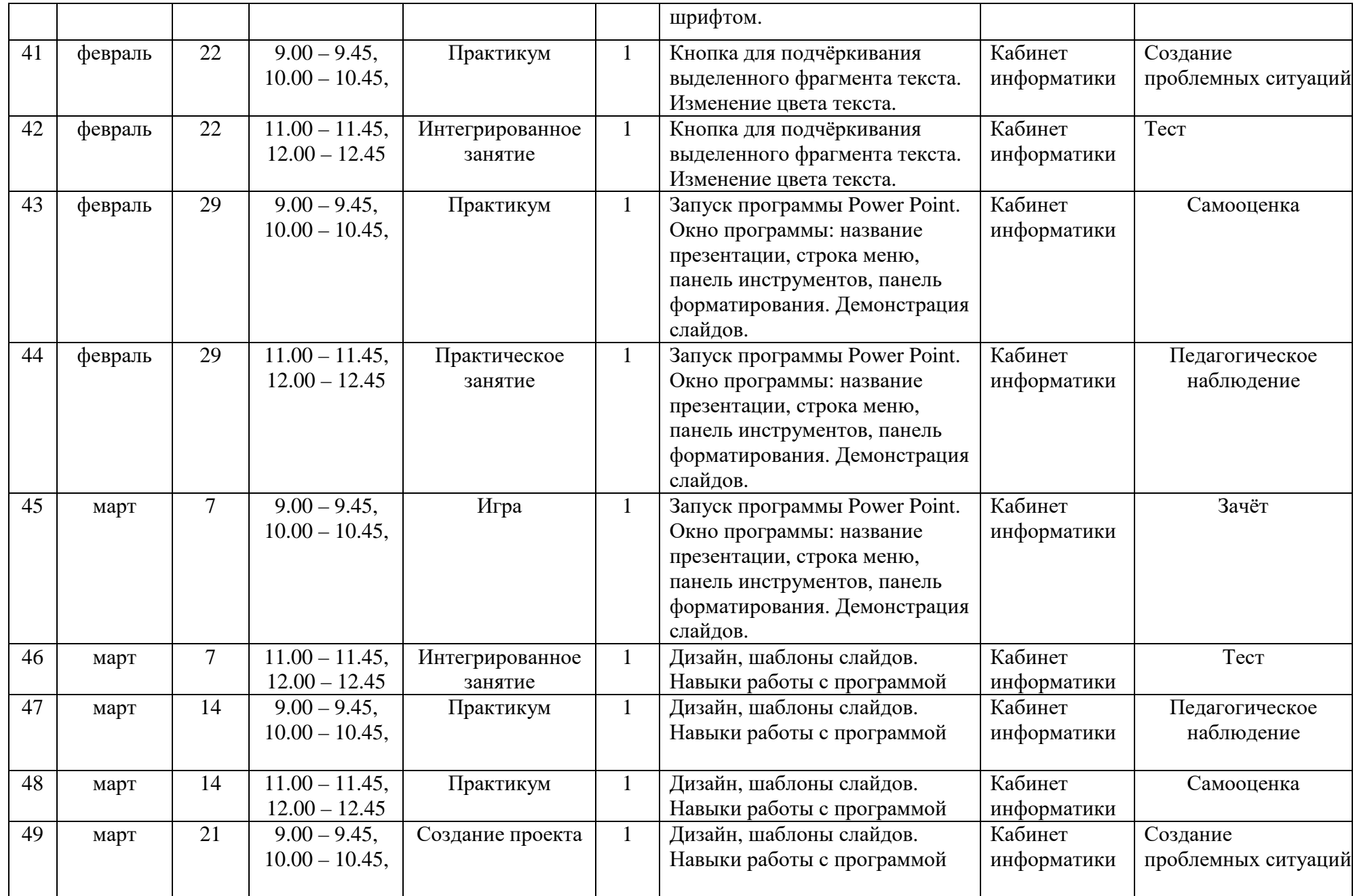

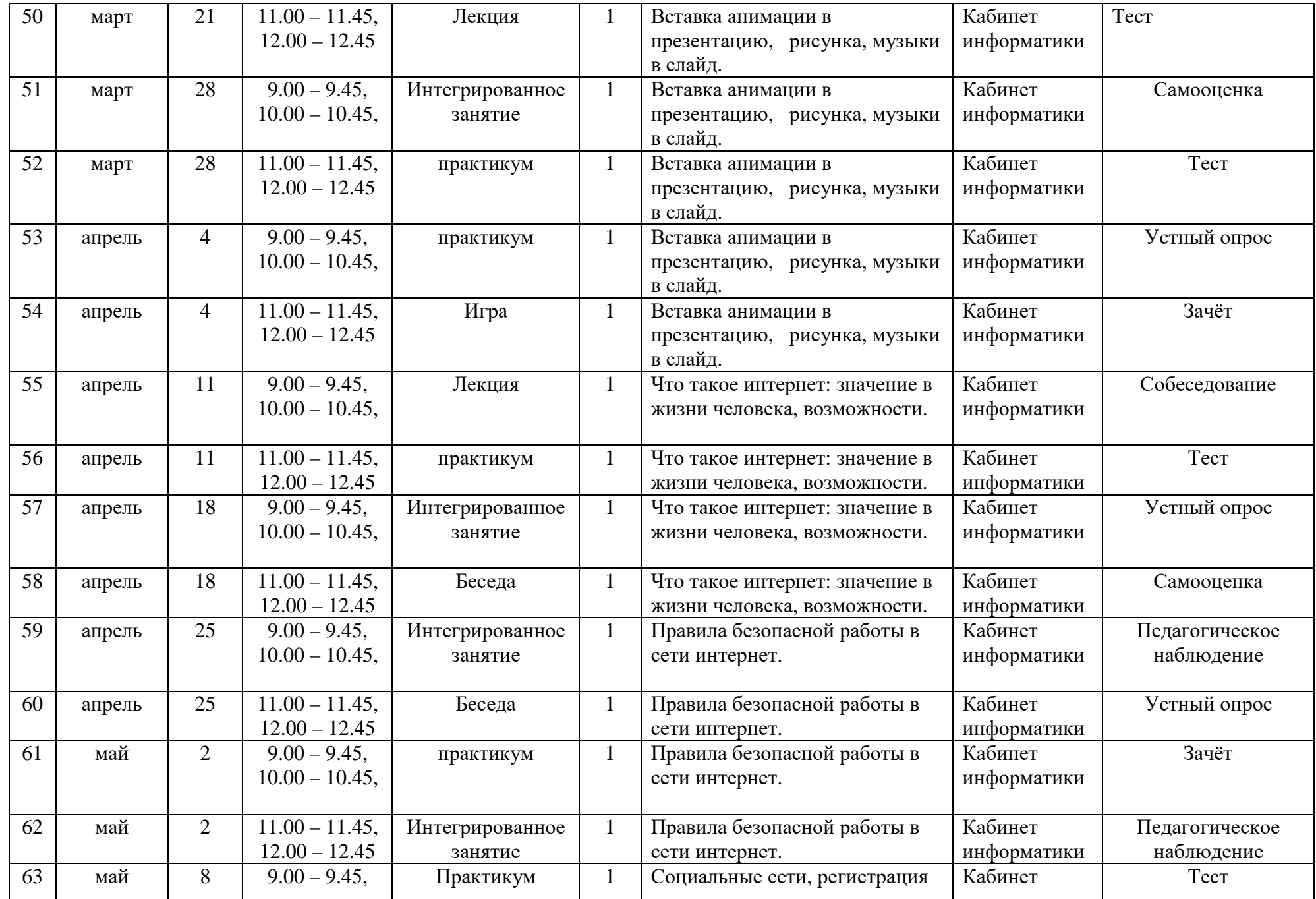

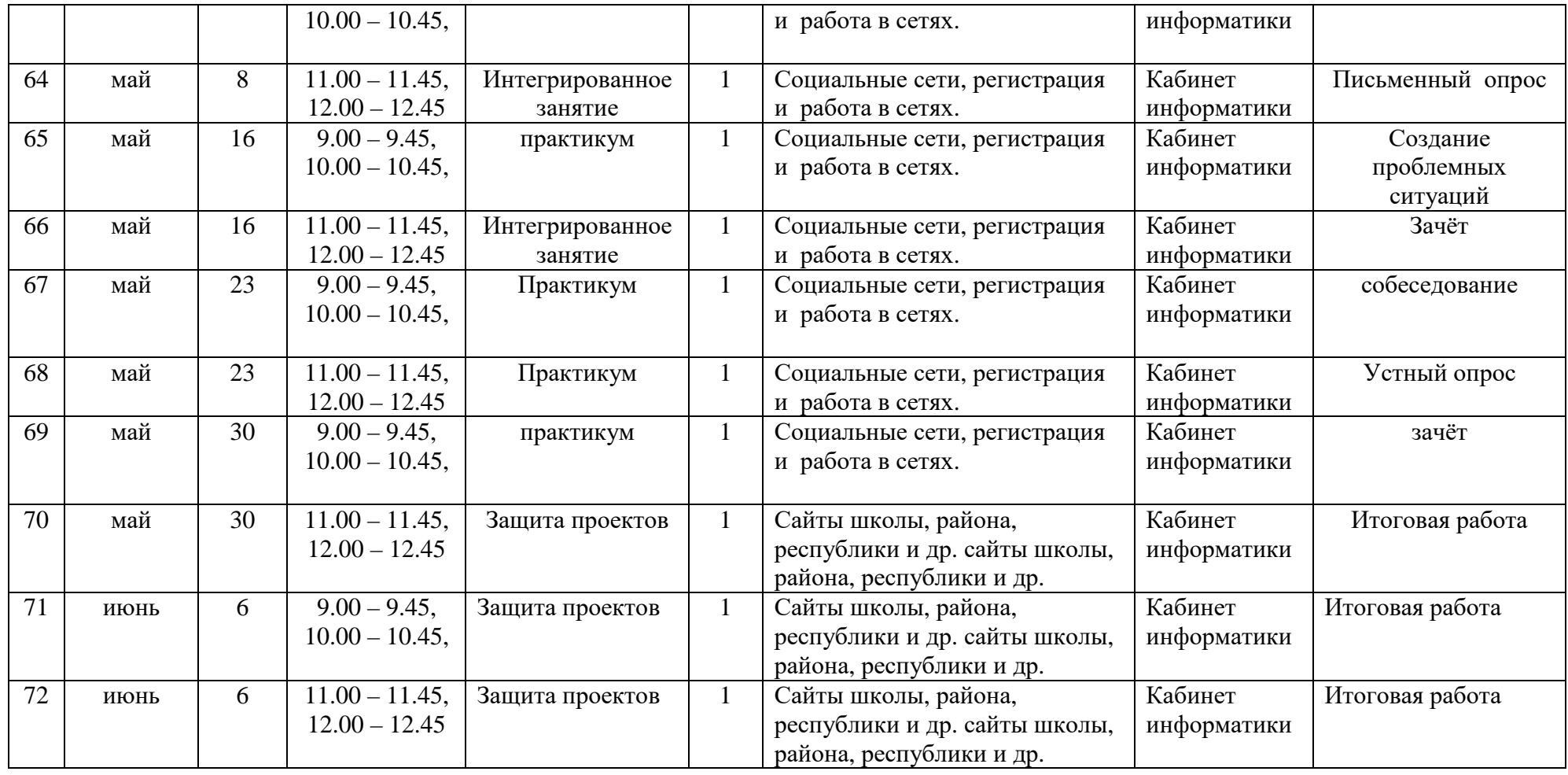